**O** pcsnet

# DIMA-12 - GOOGLE MY BUSINESS

Categoria: Digital Marketing

# INFORMAZIONI SUL CORSO

 $\overline{a}$ 

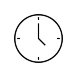

Durata: 3 Giorni

Categoria: Digital Marketing

 $\equiv$ 

Qualifica Istruttore: Docente Senior (min. 5 anni)

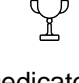

Dedicato a: **Manager** 

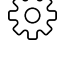

Produttore: **PCSNET** 

# **OBIFTTIVI**

Nel corso si imparerà a utilizzare Google My Business, un potete strumento di Google per costruire rapidamente la presenza online di un'attività locale o un brand, interagire in modo efficace con i clienti, gestire le schede di più sedi dell'attività commerciale e ottimizzare il posizionamento su Google.

# **PREREQUISITI**

Nessuno

# **CONTENUTI**

#### 1. Vantaggi principali di Google My Business

- Condivisione delle informazioni con i clienti

- Gestire e aggiornare le informazioni dell'attività in tempo reale

- Interpretare ed espandere la presenza online

- Gestire più schede contemporaneamente

- Come aumentare il coinvolgimento degli utenti

- Gestire le recensioni

- Gestire le informazioni di contatto

- Vantaggi delle indicazioni stradali su mobile

- Inserimento di Call to Action: Prenotazioni, Chiamate

- Analisi delle modalità in cui i clienti interagiscono con le proprie schede

- Inserimento di aggiornamenti attraverso i post

#### 2. Utilizzo di Google My Business

- Creazione di un account Google My Business

- Tipi di account Google My Business: singolo utente e gruppo di sedi

- Rivendicazione della proprietà di una scheda esistente

- Problemi comuni sulla rivendicazione di una proprietà

- Aggiunta di utenti alla scheda

- Ruoli

- Verifica della scheda, registrazione e verifica dell'attività

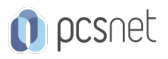

#### 3. Strategie di ottimizzazione della presenza online

- Che cos'è il posizionamento su Google: la SEO in breve
- Come sfruttare Google My Business per farsi trovare dai clienti
- Aggiornamento delle informazioni sull'attività
- Creazione di una scheda commerciale di forte impatto
- Migliorare il posizionamento della ricerca locale su Google e Google Maps
- Risoluzione di problemi relativi all'ottimizzazione

#### 4. Sfruttare il sito web Google My Business

- Creare un sito web gratuito con Google My Business
- Modificare il sito web Google My Business
- Acquistare un nuovo dominio o utilizzarne uno esistente per il sito web
- Acquistare un dominio personalizzato
- Pubblicare o annullare la pubblicazione del sito web
- Norme relative ai cookie
- Norme del sito web Google My Business

#### 5. Pubblicare su Google My Business

- Informazioni sui post per le attività locali
- Informazioni sulle offerte di benvenuto
- Creare un post e monitorarne lo stato
- Creare post aziendali efficaci
- Modificare o eliminare un post su Google My Business
- Ricevere statistiche per i post
- Norme relative ai contenuti dei post
- Segnalare post inappropriati
- Aggiornamenti con foto e video

#### 6. Interagire in modo efficace con i clienti su Google My Business

- Chattare con i clienti
- Leggere e rispondere ai messaggi
- Leggere e rispondere alle recensioni
- Linee guida sulla messaggistica
- Ricevere richieste di preventivo tramite messaggio
- Ricevere richieste di prenotazione tramite messaggi
- Google Business Messages developer: configurare un agent per la messaggistica (chatbot)

#### 7-Gestire più schede di attività commerciali

- Accedere al proprio account
- Creare un foglio di lavoro per il caricamento delle sedi
- Effettuare la richiesta di verifica delle sedi a Google
- Problemi più comuni di caricamento collettivo: campi obbligatori, numero minimo di sedi necessarie, verifica non valida, altri problemi tecnici
- Come risolvere i problemi di verifica
- Come utilizzare l'assistenza
- Gestire i profili in blocco
- Funzionalità aggiuntive per le agenzie
- Norme e linee guida
- Sfruttare l'API Google My Business (GMB) per interagire con altre applicazioni e i dati relativi alle sedi

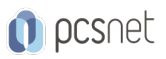

# 8.Integrazione con Google Ads e Google Merchant Center

- Breve panoramica degli strumenti di Google
- Collegamento del profilo Google My Business a Google Ads e Merchant Center
- Gestire le richieste di collegamento del profilo
- Sfruttare le estensioni di località
- Ottimizzare il traffico mobile
- Utilizzare l'account Merchant Center per mostrare i prodotti locali su Google
- Guida all'onboarding per i prodotti disponibili localmente
- Specifica dei dati di prodotto locali
- Specifica per il feed di inventario locale dei prodotti

# INFO

Materiale didattico: Materiale didattico e relativo prezzo da concordare Costo materiale didattico: NON incluso nel prezzo del corso Natura del corso: Operativo (previsti lab su PC)